# **QGIS Application - Bug report #1507**

## **fTool dissolve crashes QGIS**

*2009-01-24 01:03 AM - Horst Düster*

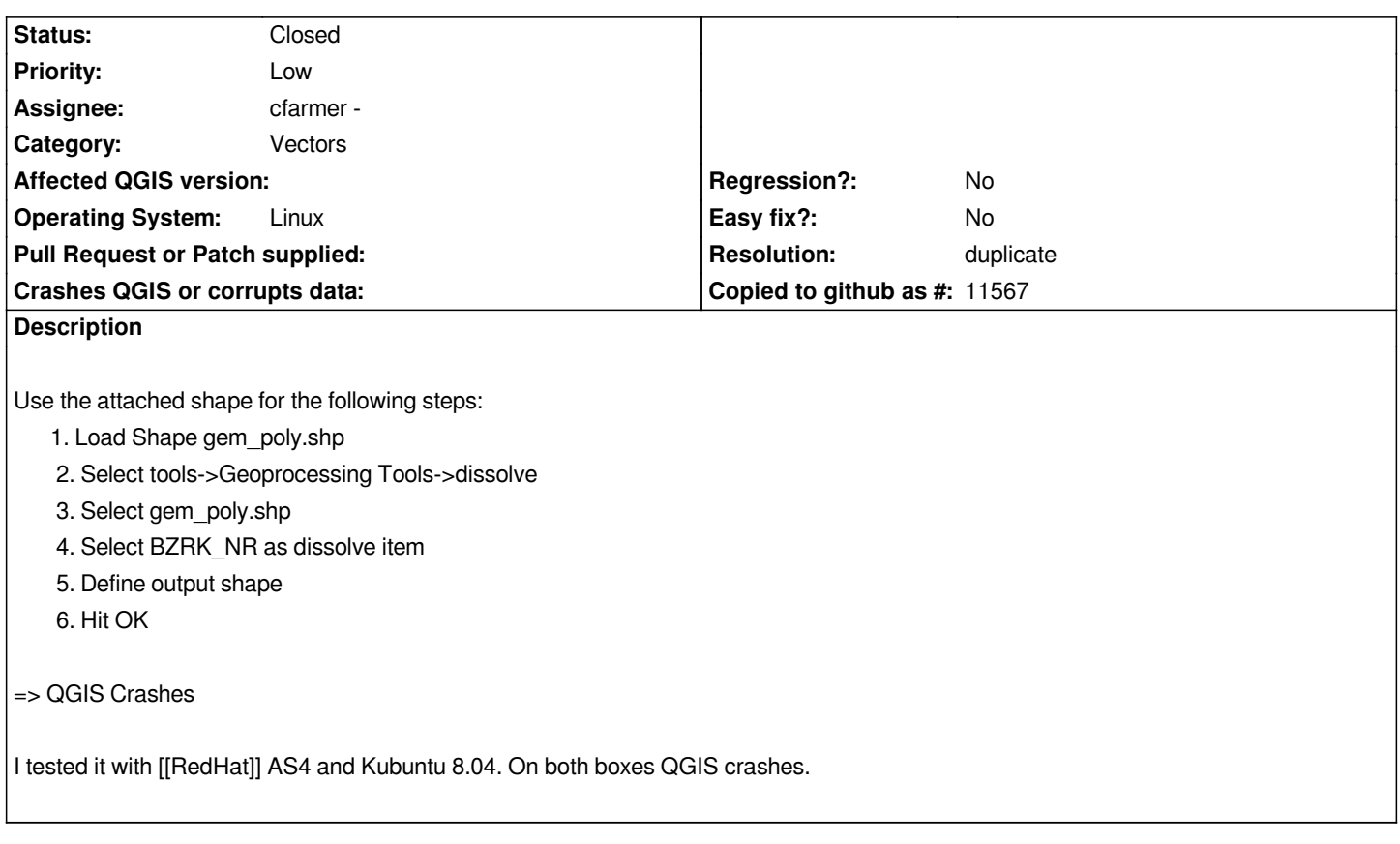

#### **History**

### **#1 - 2009-01-24 08:28 AM - cfarmer -**

*- Resolution set to duplicate*

*- Status changed from Open to Closed*

*This is a duplicate of #1508*

#### **#2 - 2009-08-22 01:01 AM - Anonymous**

*Milestone Version 1.0.1 deleted*